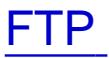

## Descripción

Ofrece un servidor FTP (Transferencia de Ficheros[\)](ftp://ftp.ujaen.es) anónimo tfp.ujaen.escon software clasificado por temas.

Los navegadores web ya no tienen soporte para el acceso a los servidores FTP. Puedes utilizar el explorado Windows para acceder al FTP.

- Abre cualquier carpeta de tu ordenador
- · En la barra del nombre de carpetas esdtibettp.ujaen.es

Acceso al servidor FTP

Tip[o](https://www.ujaen.es/servicios/sinformatica/node/7309) de soporte y contacto con atención a usuariMicroinformático